#### **EXHIBIT K**

#### GMP AMENDMENT TO CONTRACT BETWEEN OWNER AND CONSTRUCTION MANAGER FOR CONSTRUCTION OF {---CONTRACT TITLE; CONTRACT **NUMBER 13356**

4.3 and 8 of the Contract, dated May 12, 2022, between Pursuant to Sections The County Commissioners of Alachua County, Florida ("Owner") and DE Scorpio Corporation ("Construction Manager"), with respect to the construction of the Owner's proposed fire station located at 10404 SW 24th Avenue, Gainesville, FL ("Location #1"), the Owner and Construction Manager hereby agree to amend and modify the Contract by this Amendment and establish a Guaranteed Maximum Price and Contract Time for all the Work as set forth below:

#### **ARTICLE 1**

In accordance with Section 2 of Contract, Scope of Work, this Amendment and the other Contract Documents listed as Attachments 1 through below, which are hereby incorporated into and Attdokumut Nothe Ambrokunistiku this refere

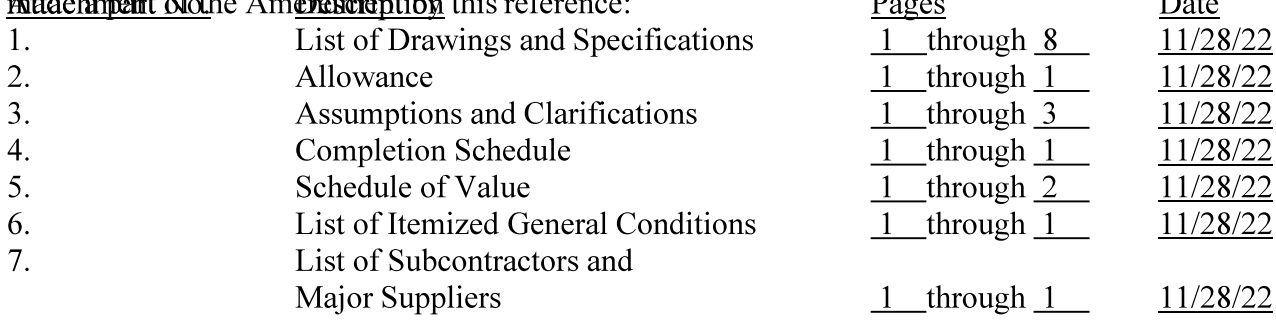

#### **ARTICLE 2**

#### **GUARANTEED MAXIMUM PRICE**

Construction Manager's Guaranteed Maximum Price ("GMP") for Location #1,  $21$ located at 10404 SW 24th Avenue, Gainesville, FL, including the estimated Cost of the Work as defined in Section 5 of the Contract including Construction Manager's Fee as defined in Section 4 of the Contract, is \$ 6,003,436.00

The GMP includes material that may be purchased directly by the Owner ("Owner 22 Direct Purchases"). The estimated value of materials that may be purchased directly by the Owner is Seven Hundred Fifty Thousand Dollars (\$ 750,000.00). Construction Manager will initially process one (1) deductive Change Order under this Contract for the entire estimated amount of Owner Direct Purchases, inclusive of sales taxes. Prior to final payment, a final reconciliation of the Owner Direct Purchases against the GMP will be performed and such deductive Change Order will be prepared for the Owner's review and execution.

**Construction Manager's Fee** 23

2.3.1 The Construction Manager's Fee for Location #1, is hereby established as a lump sum of Three Hundred Fifteen Thousand One Hundred Eighty Dollars  $(\$315,180.00)$ 

2.3.2 The lump sum amount shall be included in the GMPs for the referenced Fire Station, and is not to be construed as an additional amount to the amount listed in the respective GMPs, but rather is a reiteration of the same amount.

24 The General Condition expenses for the entire Work on this Project are hereby established as a not to exceed sum amount of Five Hundred Sixty-Five Thousand Nine Hundred Thirty-Two Dollars (\$ 565,932.00), said not to exceed sum amount is included within the above noted GMP. The items included as General Condition expenses are listed in the List of Itemized General Conditions attached hereto and incorporated herein as Attachment No. 3. This itemized list shall be based upon the following categories of the Cost of Work as listed in sections: 5.1.1.1-5.1.1.3, 5.1.4, 5.1.5.3, and 5.1.5.8 of the Agreement. Except as said not to exceed sum amount for General Condition expenses may be expressly adjusted by Change Order or Construction Change Directive, Contractor acknowledges and agrees that Owner shall have no liability for any General Condition expenses beyond payment of the above noted not to exceed sum amount and Contractor agrees that it shall not be entitled to receive any additional compensation from Owner for the General Conditions beyond the above not to exceed sum amount. Contractor acknowledges and agrees that unspent General Condition's items shall be returned to the Owner through a deductive change order.

25 The Contractor's bond costs for the entire Work on this Project shall be a not to  $(S$ exceed sum amount of Fifty-Four Thousand Thirty-One Dollars 54,031.00) said not to exceed sum amount is included within the above noted GMP.

Monthly installment payment of the Contractor's Fee shall be based upon the 26 percent actual completion of the designated portion of the Work for each particular month as evidenced by actual costs submitted. The General Condition expenses shall be based upon actual costs as indicated by the supplied back up documents.

In order to efficiently and timely address any unknown or unanticipated conditions 27 that are within the scope of the required Work and are otherwise reimbursable without duplication as a Cost of the Work, but excluding all items that are to be reimbursed under the not to exceed sum General Condition expense amount noted in paragraph 2.3 above, the Parties have agreed to establish a contingency within the GMP in an amount not-to-exceed amount of One Hundred Ninety-Four Thousand Nine Hundred Seven Dollars

 $($194,907.00$ ). Contingency funds shall be used to cover costs that may result from incomplete design and unanticipated costs that arise during construction that are not identified by the Construction Documents and other Owner requested changes in the Work. The Contractor shall not be entitled to overhead and profit or other fee's for Work charged against this Contingency. Contractor shall not proceed with any portion of the Work which it intends to charge against this contingency without first obtaining Owner's expressed written authorization to proceed. Contractor acknowledges and agrees that any Work which is to be charged against the contingency allowance that does not receive such prior written approval from the Owner shall be deemed to be part of Contractor's basic Work compensated within the GMP and not chargeable against the contingency. The Contractor shall keep a log of all items charged against the Contingency on the form attached as Exhibit P to this Agreement and shall utilize the Owner's "Contingency Authorization Form" attached to this Agreement as Exhibit O for all contingency related reimbursements. The Owner reserves the right, at its sole discretion, to withhold its consent on contingency expenditures. Further, any contingency expenditure become part of the Contract Documents and are incorporated by reference herein. Unused contingency remaining at the end of the Work will be credited from the GMP. Contractor has no entitlement to any portion of any unused contingency.

28 The Parties have agreed to establish an allowance within the GMP for Composite Decking, Monument Signage, Solar Power and Unsuitable Soils in the amount of One Hundred Ninety-Seven Nine Hundred Fifety Dollars (\$197,950.00 Construction  $\lambda$ . Manager shall not proceed with any portion of the Work associated with the aforesaid allowance ("Allowance Work") without first obtaining Owner's express written authorization to proceed with said Allowance Work. Allowance Amounts are reflected in Attachments through Contractor acknowledges and agrees that any Work which is to be charged against the allowance that does not receive such prior written approval from the Owner shall be deemed to be part of Contractor's basic Work compensated within the GMP and not chargeable against the allowance. The Contractor shall keep a log of all items charged against the Allowance and shall utilize the Owner's "Allowance Authorization Form" for all allowance related reimbursements. The Owner reserves the right, at its sole discretion, to withhold its consent on allowance expenditures. Further, any allowance expenditures become part of the Contract Documents and are incorporated by reference herein. Unused allowance amounts remaining at the end of the Work will be credited from the GMP. Contractor has no entitlement to any portion of any unused allowance.

29 Pursuant to Exhibit A, Paragraph 12.4 of the Agreement, if at the time final payment is made to Contractor the total Cost of the Work has been increased by approved Change Orders and Construction Change Directives, excepting change orders for Owner Direct Purchases, in an amount causing the original GMP as set forth in this Amendment to be increased or reduced by more than  $$300,000.00$ , then the Construction Manager's Fee shall be correspondingly increased or decreased by \$15,750.00

If project requires trench excavation in excess of five feet deep the Construction 2.10 Manager acknowledges the requirements set forth in Section 553.63 of the Florida Statutes titled Trench Safety Act. Construction Manager certifies that the required trench safety standards will be in effect during the period of construction of the Project and Construction Manager agrees to comply with all such required trench safety standards. The cost of such compliances is included in the GMP

2.11 Construction Manager is responsible, without reimbursement from Owner, for reinspection fees and costs; to the extent such re-inspections are due to the fault or neglect of **Construction Manager.** 

#### **ARTICLE 3**

#### **CONTRACT TIME AND DAMAGES**

The Construction Phase Commencement Date for the Work is January 9, 2022  $3.1$ . The total period of time beginning with the Construction Phase Commencement Date through the date required for Substantial Completion of the Work is {---Written Substantial Completion Day---} (275) days ("Contract Time"). THE SUBSTANTIAL COMPLETION DATE IS THEREFORE ESTABLISHED AS October 10, 2022 . The Final Completion date is established no longer than 30 working days from the date the County delivers the final List to the Contractor as provided in section 4.6 of Exhibit A to this Agreement, unless extended in accordance with

§218.735(7)(c), Florida Statutes.

Pursuant to the Amendment, the Parties have established a liquidated damage rate 3.2 for reasons stated therein, which the Parties acknowledge and agree apply to this Amendment and Contractor's responsibility to complete the Work within the Contract Time as stated herein. Accordingly, the liquidated damage rate established in the Agreement shall be assessed against

Contractor for each calendar day Contractor fails to achieve Substantial Completion and/or Final Completion of the Work within the Contract Time.

#### **ARTICLE 4**

#### **MISCELLANEOUS**

4.1 Except as expressly modified herein, the terms and conditions of the Contract remain unchanged. In the event of a conflict between the terms of this Amendment and those of the Contract, Owner and Construction Manager agree that the terms of this Amendment shall prevail and control.

#### THE REMAINDER OF THIS PAGE IS LEFT INTENTIONALLY BLANK

#### **OWNER**

<u>Anna Prizzia</u> By:

Its: Board Chair Jan 3, 2023 Date:

Attest:

**Construction Manager** By: Domenic Scorpio Its: President Date: 11/28/2022

Attest: By/Title Chris Gregory / Senior Manager

 $\frac{1}{3}$ 

J. K. "Jess" Irby, Esq., Clerk (SEAL)

Approved as to Form -DocuSigned by:

David Forziano 7<br>70E5E81DBE1E4D3

Alachua County Attorney

#### **Attachment 1:**

#### List of Drawings, Specifications, and Addendums

**Scorpio.** 

Page 1 of 8 ATTACHMENT No. 1 - 11/28/2022

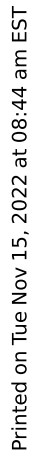

Alachua County Fire Station 80<br>10498 SW 24th Avenue<br>Gainesville, Florida 32607

Set

Received Date

**Drawing Date** 

Revision

**Drawing Title** 

# Current Set

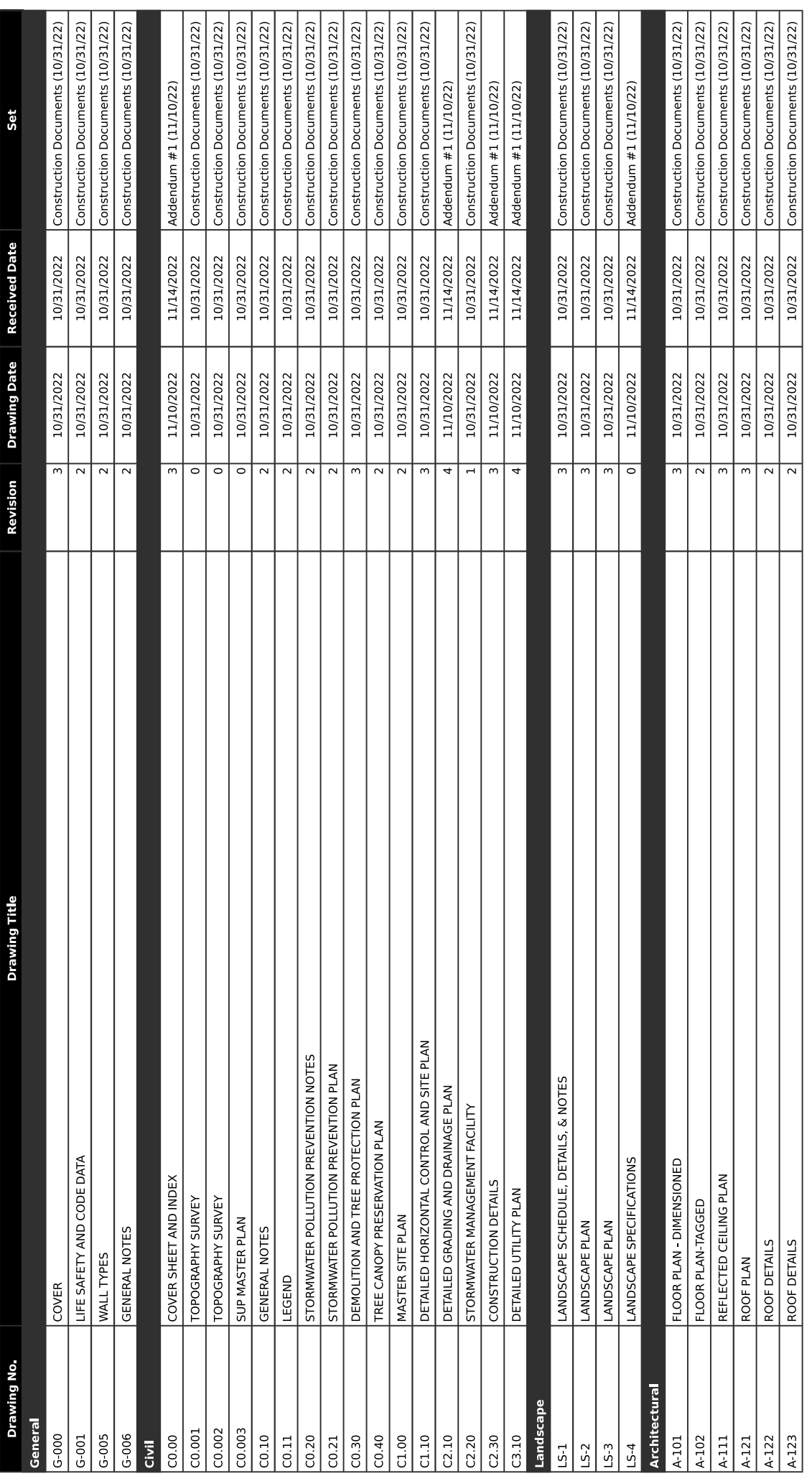

ATTACHMENT No. 1 - 11/28/2022

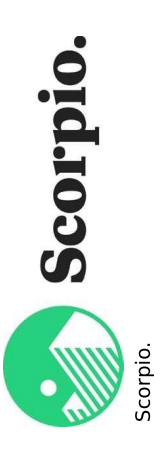

Printed on Tue Nov 15, 2022 at 08:44 am EST

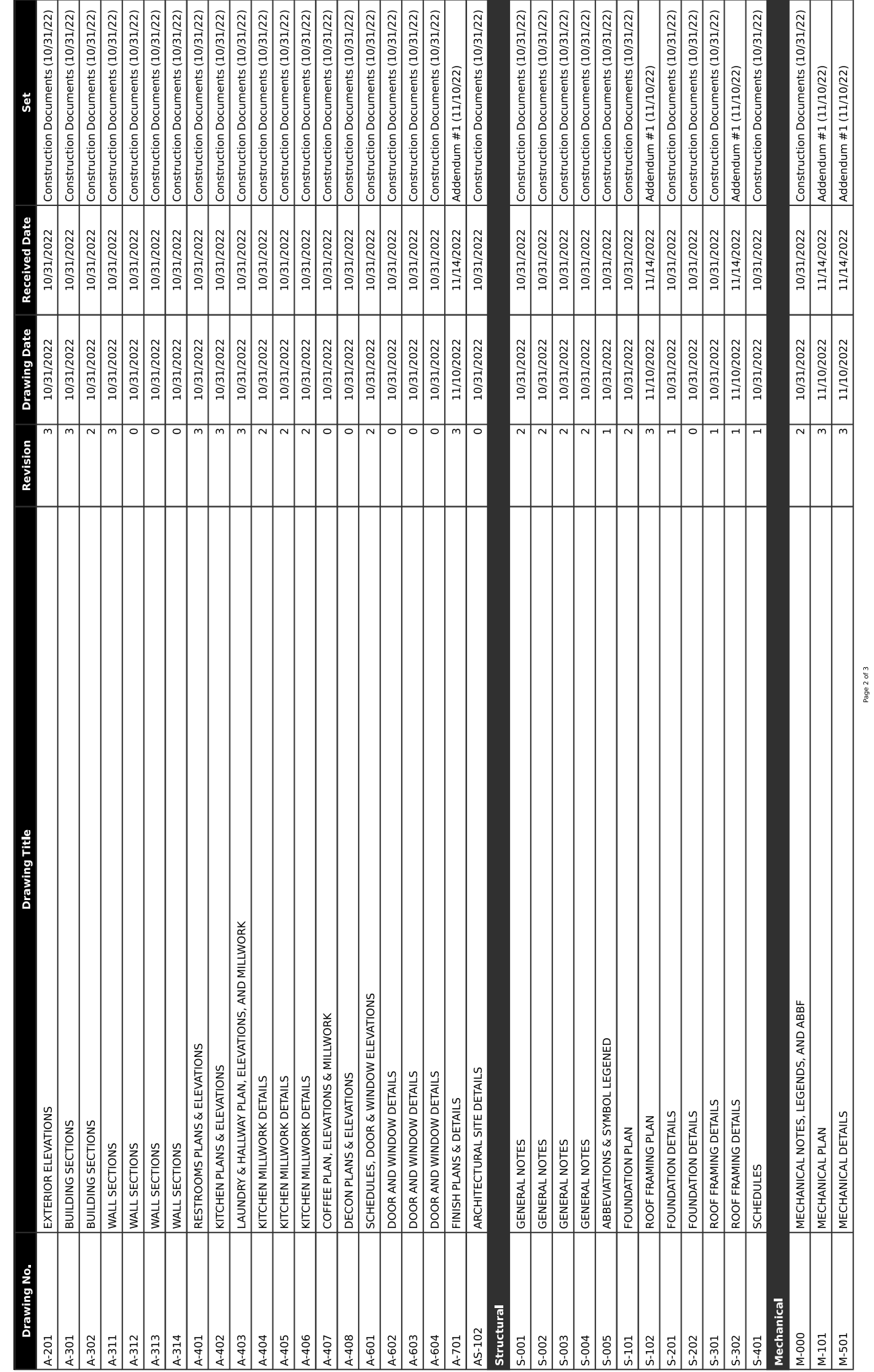

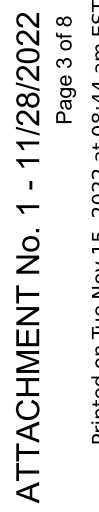

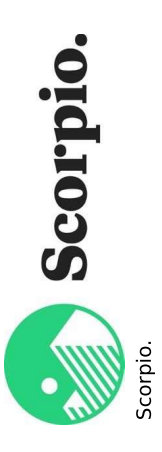

Printed on Tue Nov 15, 2022 at 08:44 am EST

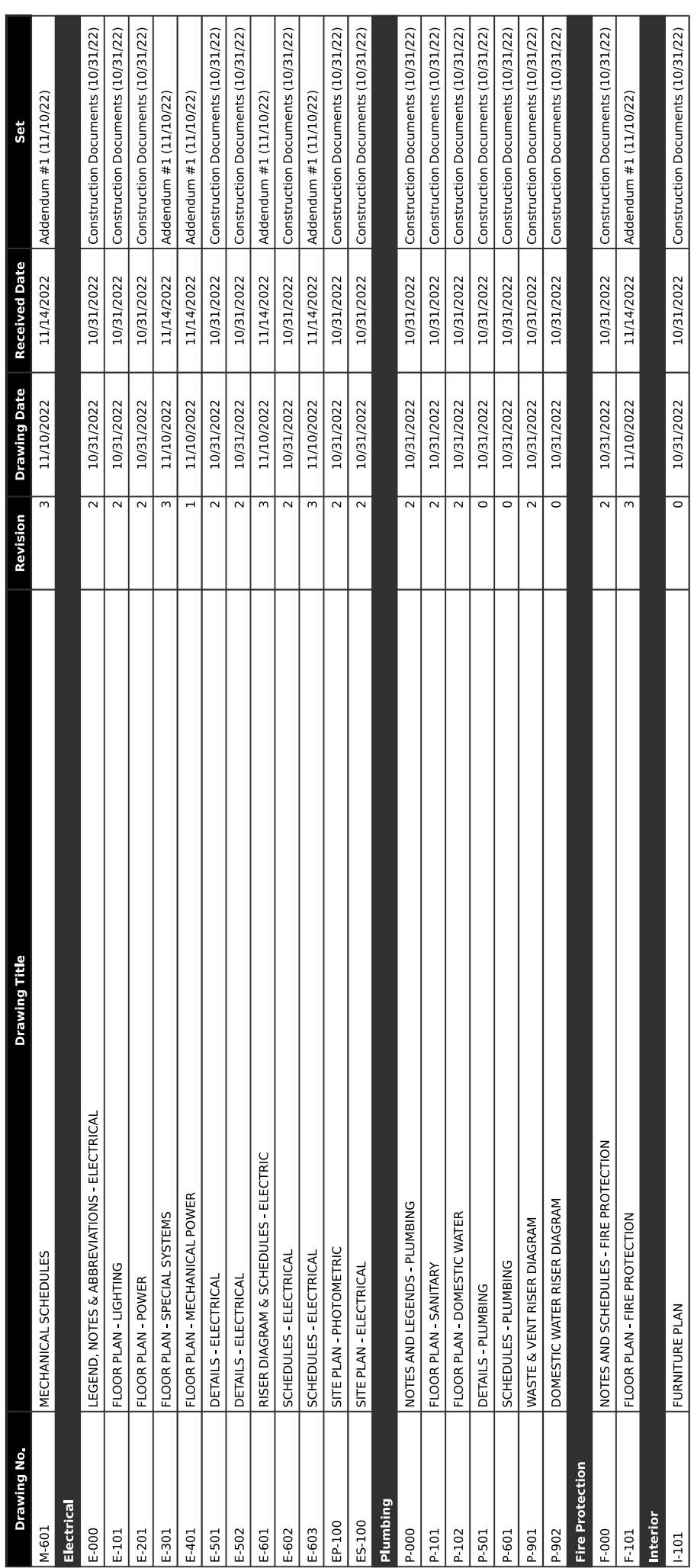

**Scorpio.** 

Page 4 of 8 ATTACHMENT No. 1 - 11/28/2022

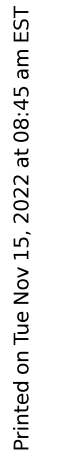

Alachua County Fire Station 80<br>10498 SW 24th Avenue<br>Gainesville, Florida 32607

# **Current Specifications**

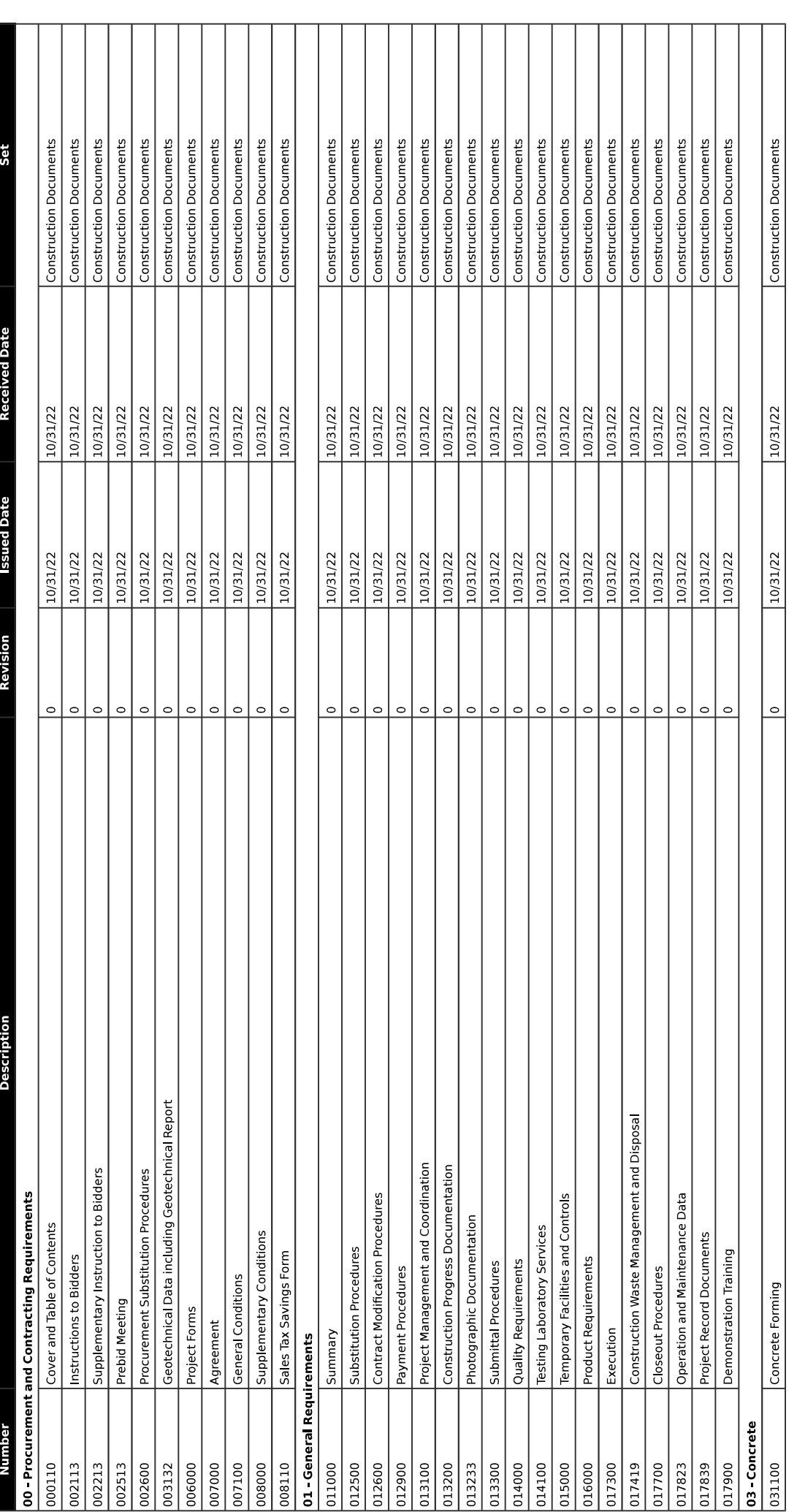

Page 1 of 5

Printed on Tue Nov 15, 2022 at 08:45 am EST Page 5 of 8 ATTACHMENT No. 1 - 11/28/2022

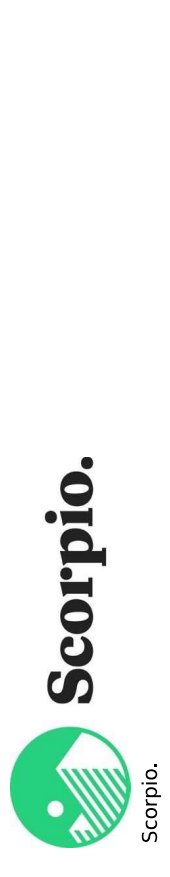

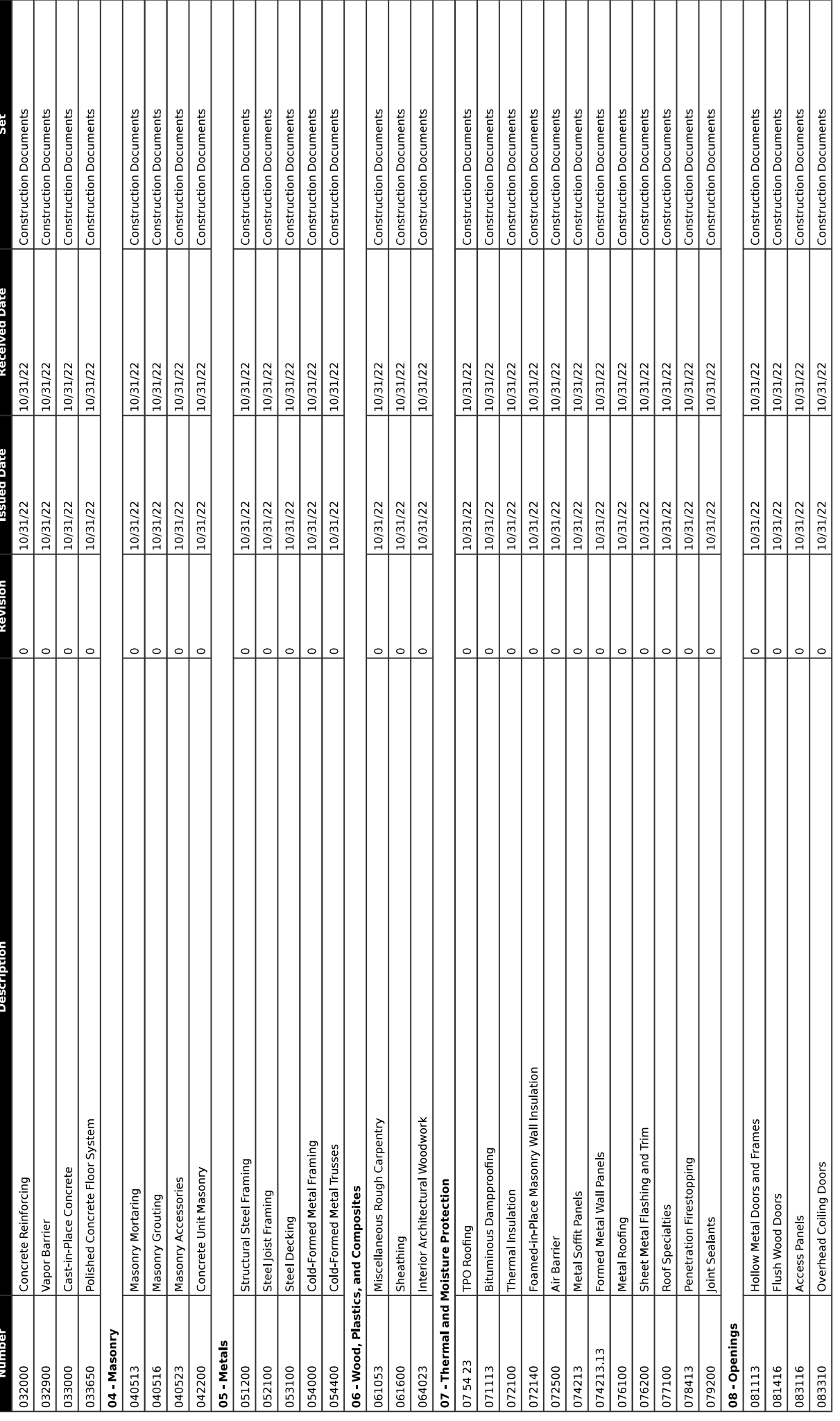

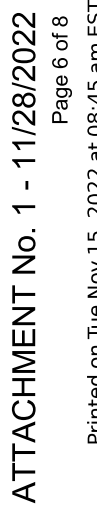

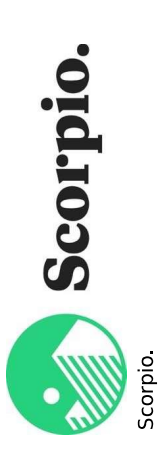

Printed on Tue Nov 15, 2022 at 08:45 am EST

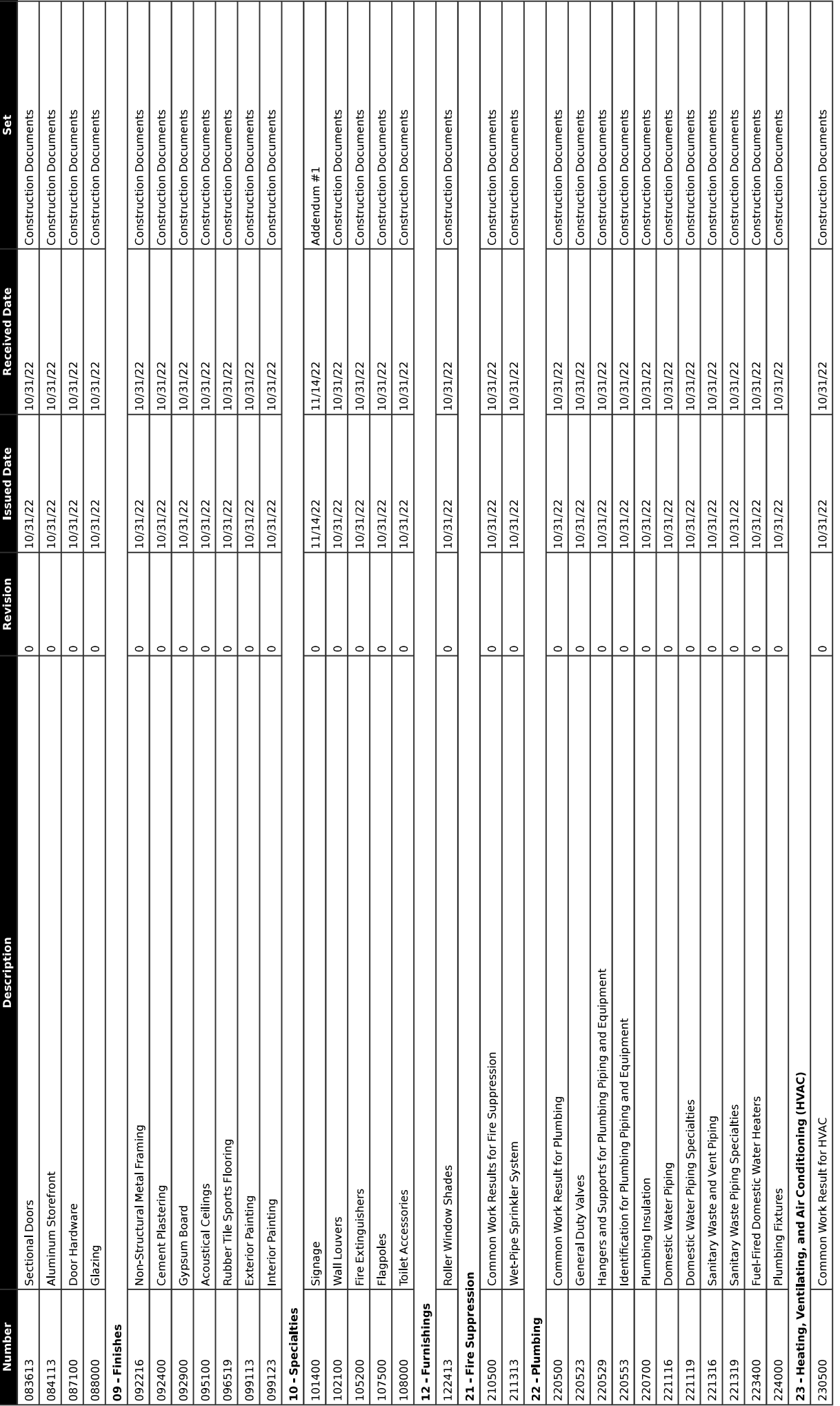

ATTACHMENT No. 1 - 11/28/2022

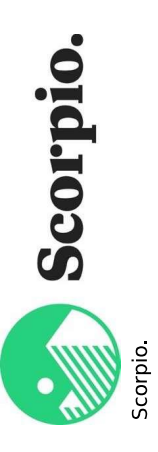

Printed on Tue Nov 15, 2022 at 08:45 am EST

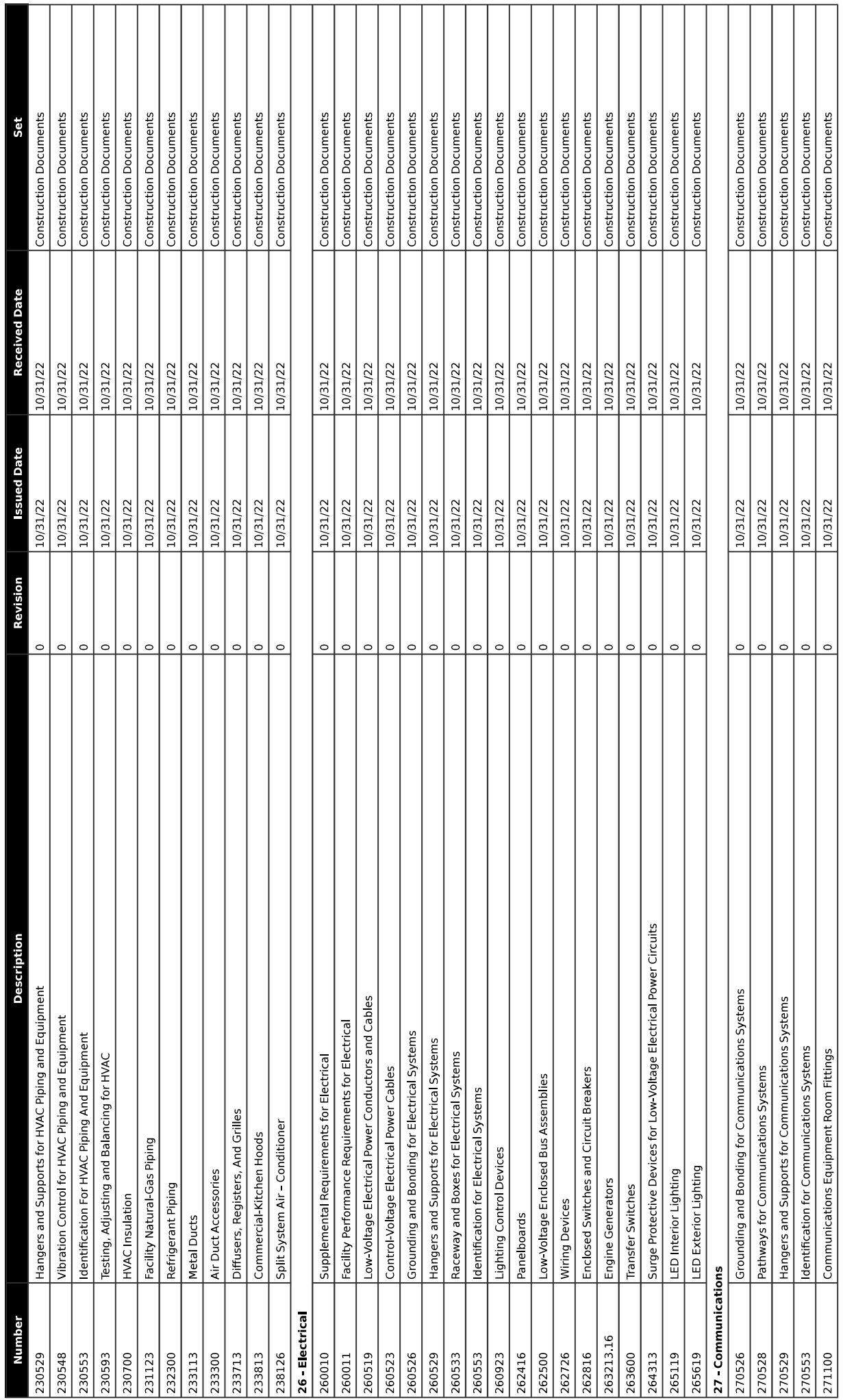

**Scorpio.** 

Printed on Tue Nov 15, 2022 at 08:45 am EST ATTACHMENT No. 1 - 11/28/2022 Page 8 of 8

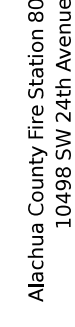

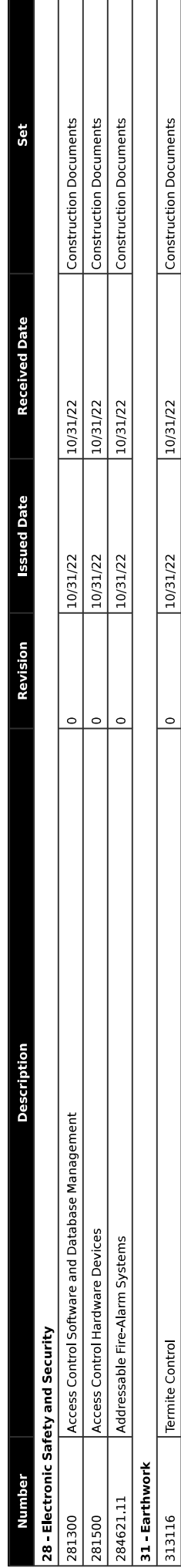

### **Attachment 2 Schedule of Values**

**Alachua County Fire Station 80** 

**CONSTRUCTION DOCUMENTS - Bid Pkg Summary Report** 

Page 1 11/28/2022 2:25 PM

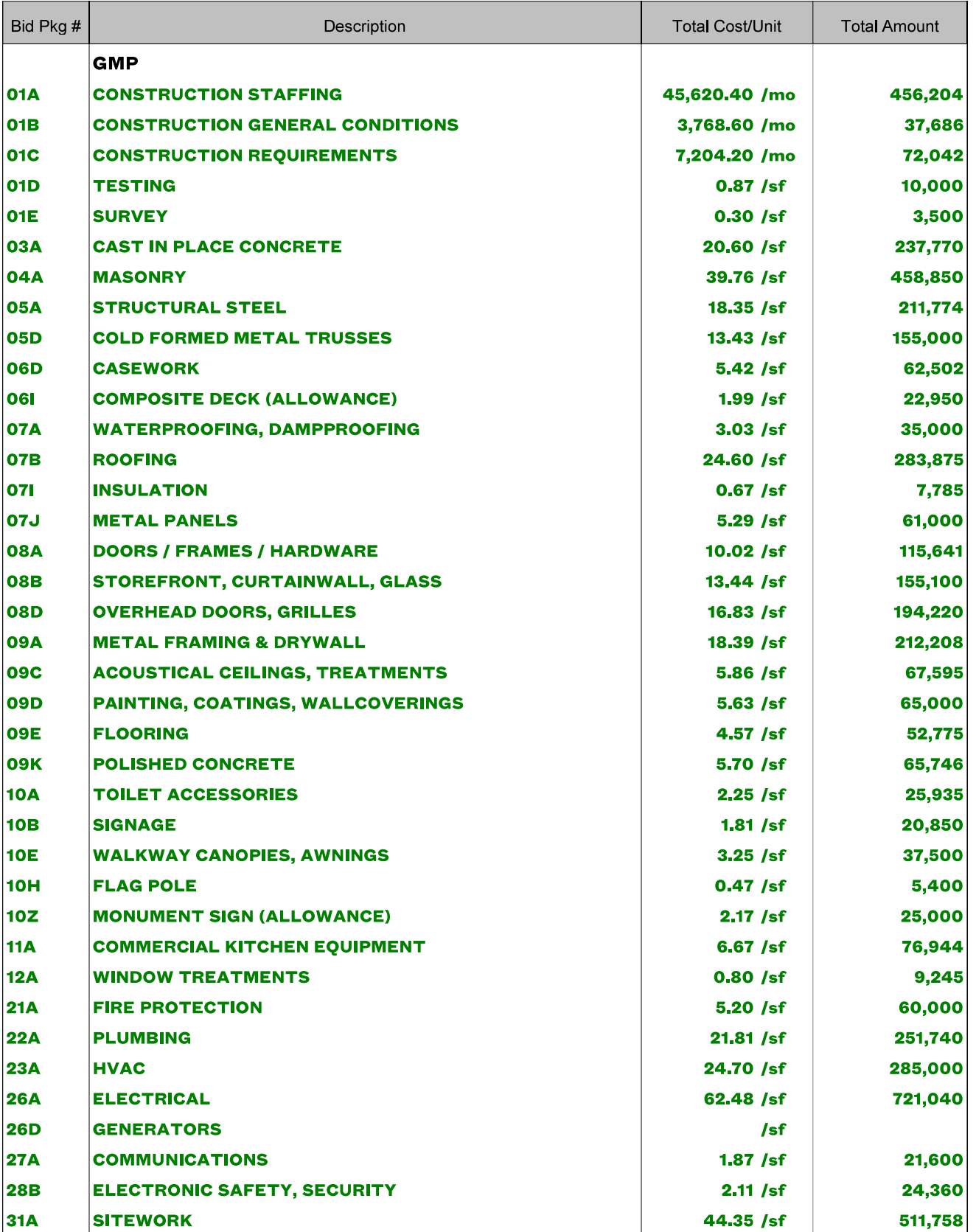

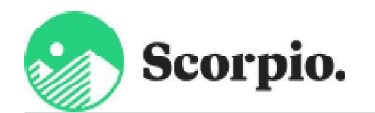

#### **Alachua County Fire Station 80**

**CONSTRUCTION DOCUMENTS - Bid Pkg Summary Report** 

Page 2 11/28/2022 2:25 PM

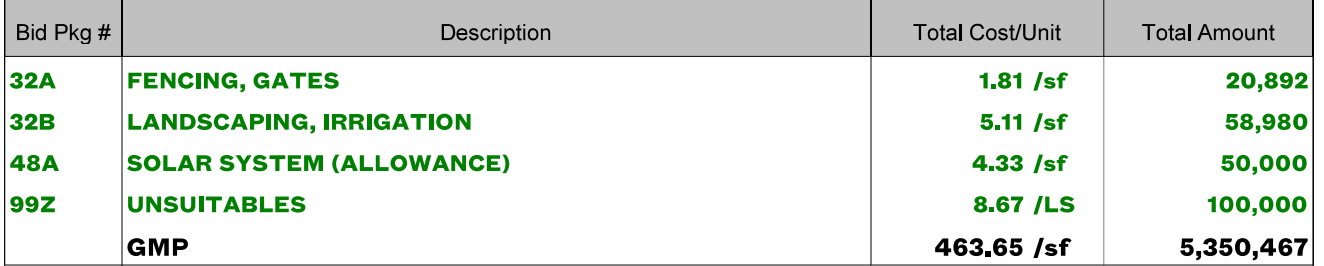

#### **Partial Totals**

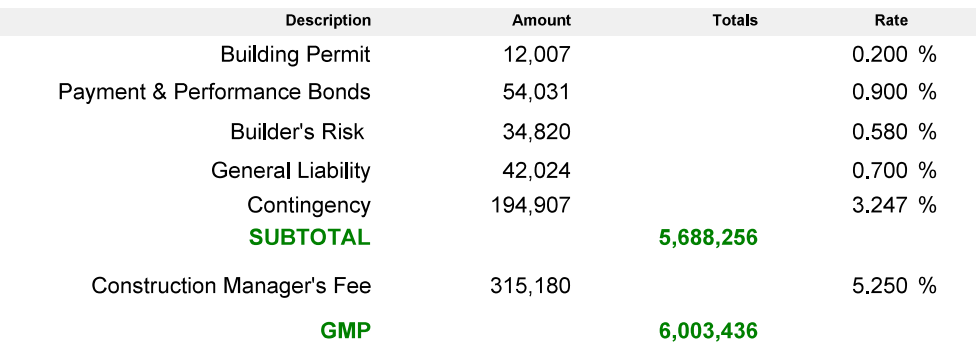

# **Attachment 3 Itemized General Condition Expenses**

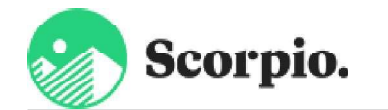

**Alachua County Fire Station 80** 

**CONSTRUCTION DOCUMENTS w/ VA - Estimate Detail** 

Page 1 11/28/2022 2:31 PM

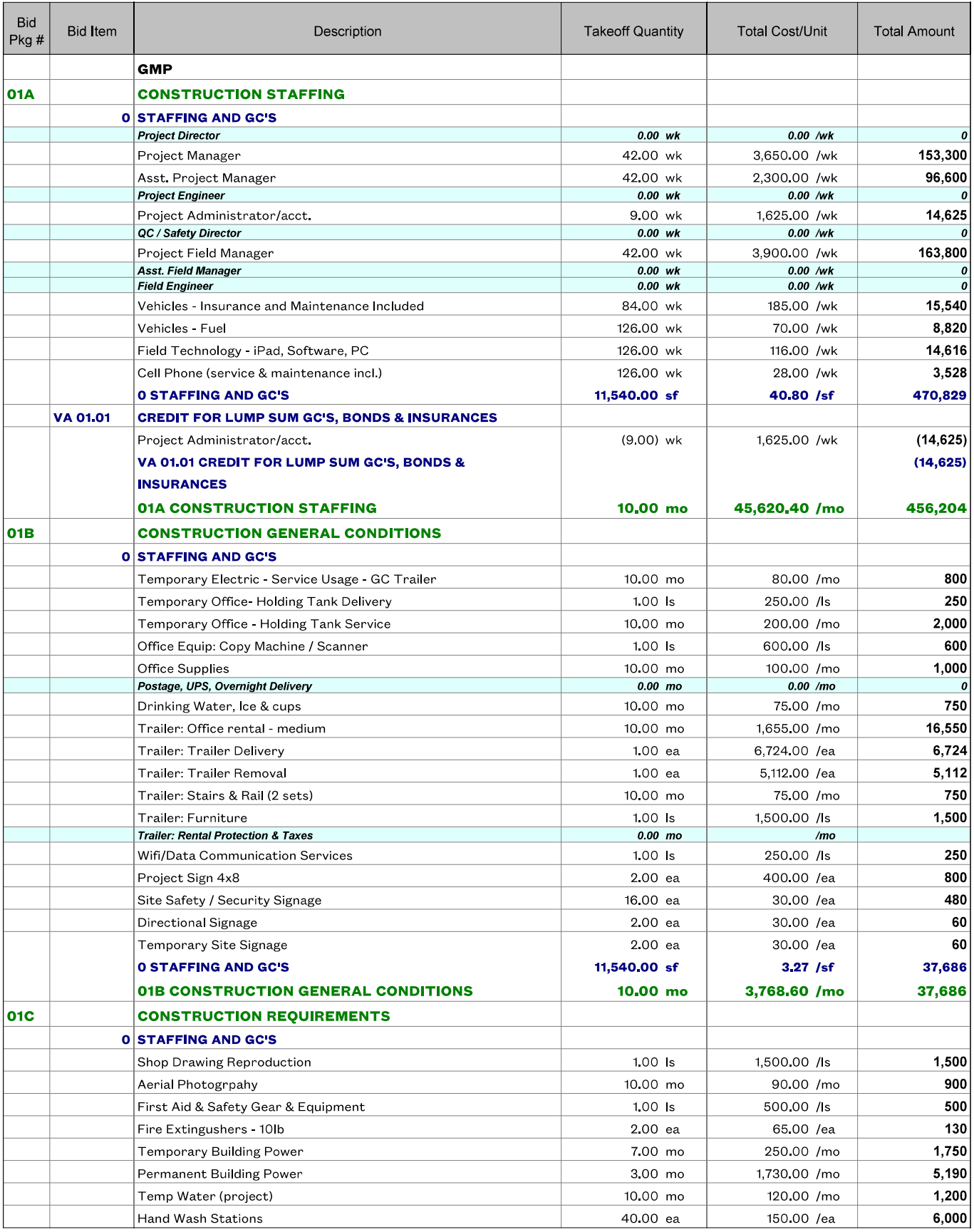

Alachua County Fire Station 80 - CD - 221128 GMP (Rev1)

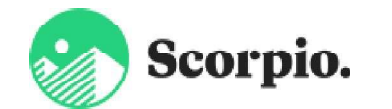

**Alachua County Fire Station 80** 

**CONSTRUCTION DOCUMENTS w/ VA - Estimate Detail** 

Page 2 11/28/2022 2:31 PM

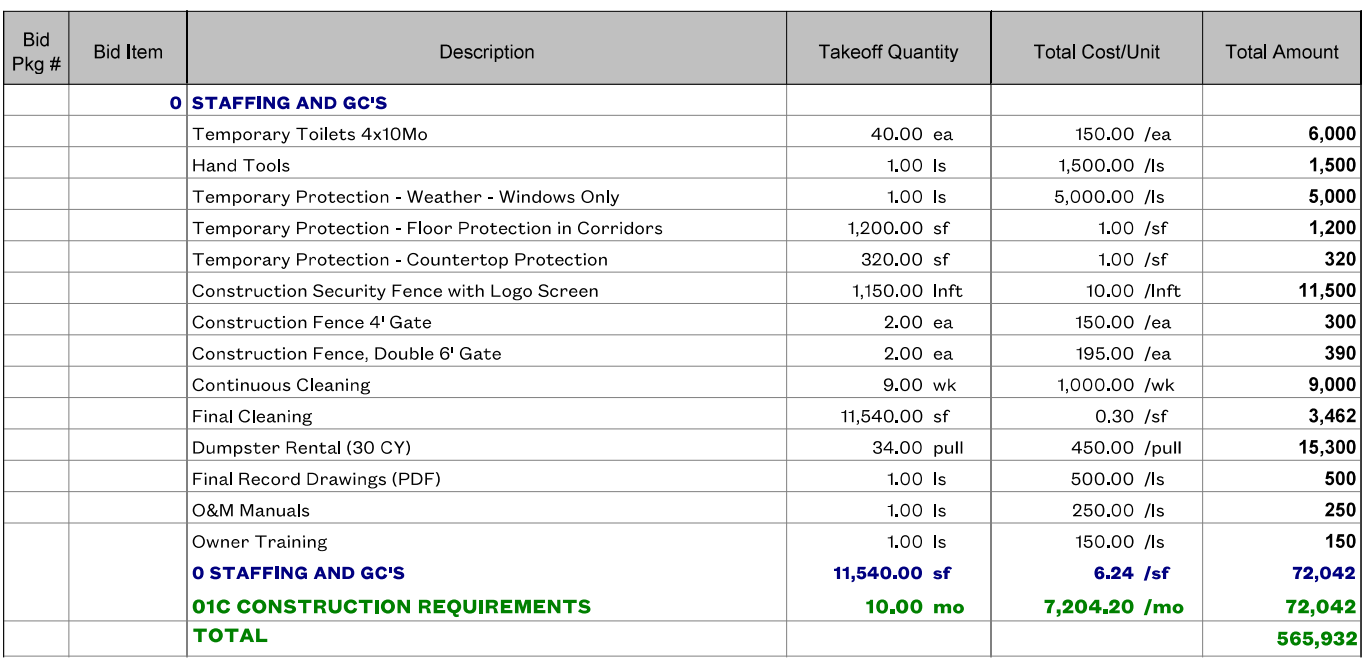

**Attachment 4** 

**List of Alternates** 

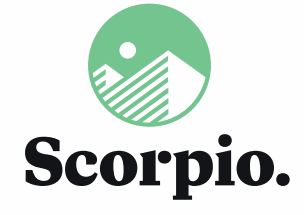

p: 352.363.6070 f: 352.363.6071

scorpioco.com

**ATTACHMENT No. 2** 11-28-2022

#### **ALLOWANCES** Alachua County Fire Station 80: GMP

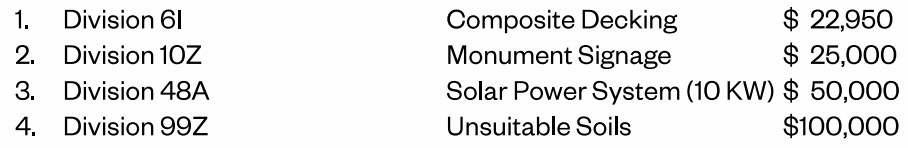

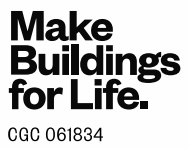

#### **Attachment 5**

#### **Assumptions and Clarifications**

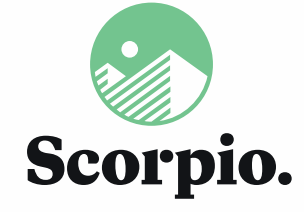

p: 352.363.6070 f: 352 363 6071

scorpioco com

#### **ATTACHMENT No. 3** 11-28-2022

#### **QUALIFICATIONS / CLARIFICATIONS** Alachua County Fire Station 80: GMP

- 1. State, FDEP, County, or City of Gainesville impact fees are not included.
- 2. Third-party commissioning / testing is not included.
- 3. Third party threshold inspections and firestopping inspections are not included.
- 4. Water and Sanitary connection and meter fees are not included.
- 5. Building Permit fees are included.
- 6 P&P bonds are included.
- 7. General Liability and Builder's Risk Insurance is included.
- 8. Bonds and Insurance premiums are lump sum costs and will be invoiced when the policies are bound.
- 9. All General Conditions are lump sum values to be billed in equal monthly amounts for the project's duration. \$14,652 has been added to the Construction Management Contingency as a credit for Accounting Staffing costs not required for the administration of lump sum General Conditions and **Insulations**
- 10. Any / all relocations, bypasses, or excavation support required to complete any of the new construction work is not included.
- 11. Prevailing Wage / Davis Bacon wage scales are excluded.
- 12 A 3% Construction Management contingency is included.
- 13. Mitigation/Abatement of any hazardous materials is excluded unless specifically noted below
- 14. These Qualifications and Assumptions shall supersede any discrepancies and or conflicts with the Contract Documents. The Value Analysis items approved shall be the basis of the design for completing the final conformance documents.
- 15. It is difficult to predict how the current unprecedented events may impact this project. This proposal may be modified or amended if the cost or schedule is significantly impacted by labor shortages or equipment and material supply chain delays acknowledged during buy-out, procurement, or construction activity. Within our means and control, we will endeavor to prevent such impacts. CM Contingency will be utilized to expedite delivery of materials, supplement labor shortages, and/or additional staffing and general conditions if completion of the project is extended beyond the date of substantial completion.

#### **DIVISION 02**

- 1. A hazardous material report is excluded. To include add \$3,600.
- 2. The abatement of any hazardous materials encountered is excluded.

#### **DIVISION 03**

1. Vapor barrier under SOG is 10 Mil per notes on structural drawings (Specs call for 15 mil).

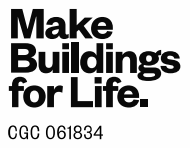

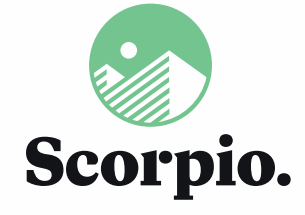

p: 352.363.6070 f: 352.363.6071

scorpioco.com

#### **DIVISION 04**

- $1.$ Brick is included as Quik-Brick rather than Spec-Brick.
- 2. Split-Face CMU is included as integral color not to be painted.
- 3. The dumpster enclosure is included as CMU with a vinyl gate.
- 4. Integral waterproofing in masonry is excluded at the apparatus bay.

#### **DIVISION 05**

- $1<sub>1</sub>$ Fabricated Metal Trusses are included by a qualified vendor of equivalent quality as the listed qualified vendors in the specifications.
- 2. Fabricated Metal Trusses are included as field or factory fabricated.

#### **DIVISION 06**

- 1. The casework will be installed to AWI standards; certified installation is excluded.
- 2. An allowance of \$22,950 is included for the composite deck based on use of Trek's or equivalent materials.

#### **DIVISION 08**

- 1. YKK standard ye1-yearar system warranty and 10-finish warranty are included. YKK does not offer a standard 10-year warranty on the entire system.
- 2. The impact rating on this project for all exterior components in division 8 meet large missile impact requirements
- 3. The additional door and casement window for the Chiefs Suite Alternate are included.

#### **DIVISION 09**

- 1. Wall type 7 (2-1/2" MTL Studs with Drywall) is included only to 6" above the ceiling line.
- 2. The polished concrete installer is not an ICPI member, as that organization is no longer operating.
- 3. The drywall and ceiling scope for the Chief's Suite Alternate are included.

#### **DIVISION 10**

- 1. All furniture at offices is excluded.
- 2. All gym equipment is excluded.
- 3. PPE Gear lockers are excluded.
- 4. Benches at restrooms are excluded.
- 5. All toilet accessories are included as noted on sheet A-401.
- 6. Corner Guards are included as stainless steel with the following dimensions: 2.5"x2.5"x8' with wing.
- 7 A \$25,000 allowance is included for monument signage.

#### **DIVISION 23**

1. Mechanical control systems is based on Honeywell or Alerton systems.

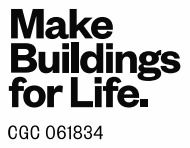

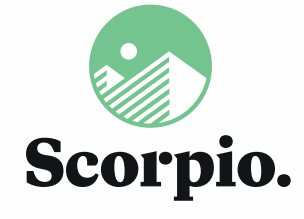

p: 352.363.6070 f: 352.363.6071

scorpioco.com

#### **DIVISION 26**

1. An allowance of \$50,000 has been included based on a 10Kw system.

#### **DIVISION 31**

- 2. An allowance of \$100,000 is included for all unsuitable soils mitigation.
- 3. If additional unsuitable soils replacement is required price at \$26 per CY.
- 4. If additional lime rock excavation is required price at \$40 per CY.
- 5. An expected 6.5% escalation in asphalt pricing in January 2023 has been included.

#### **DIVISION 32**

1. A temporary irrigation system is included for establishment and watering during the warranty period.

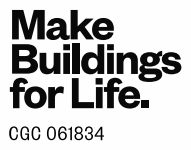

# Attachment 6 **COMPLETION SCHEDULE**

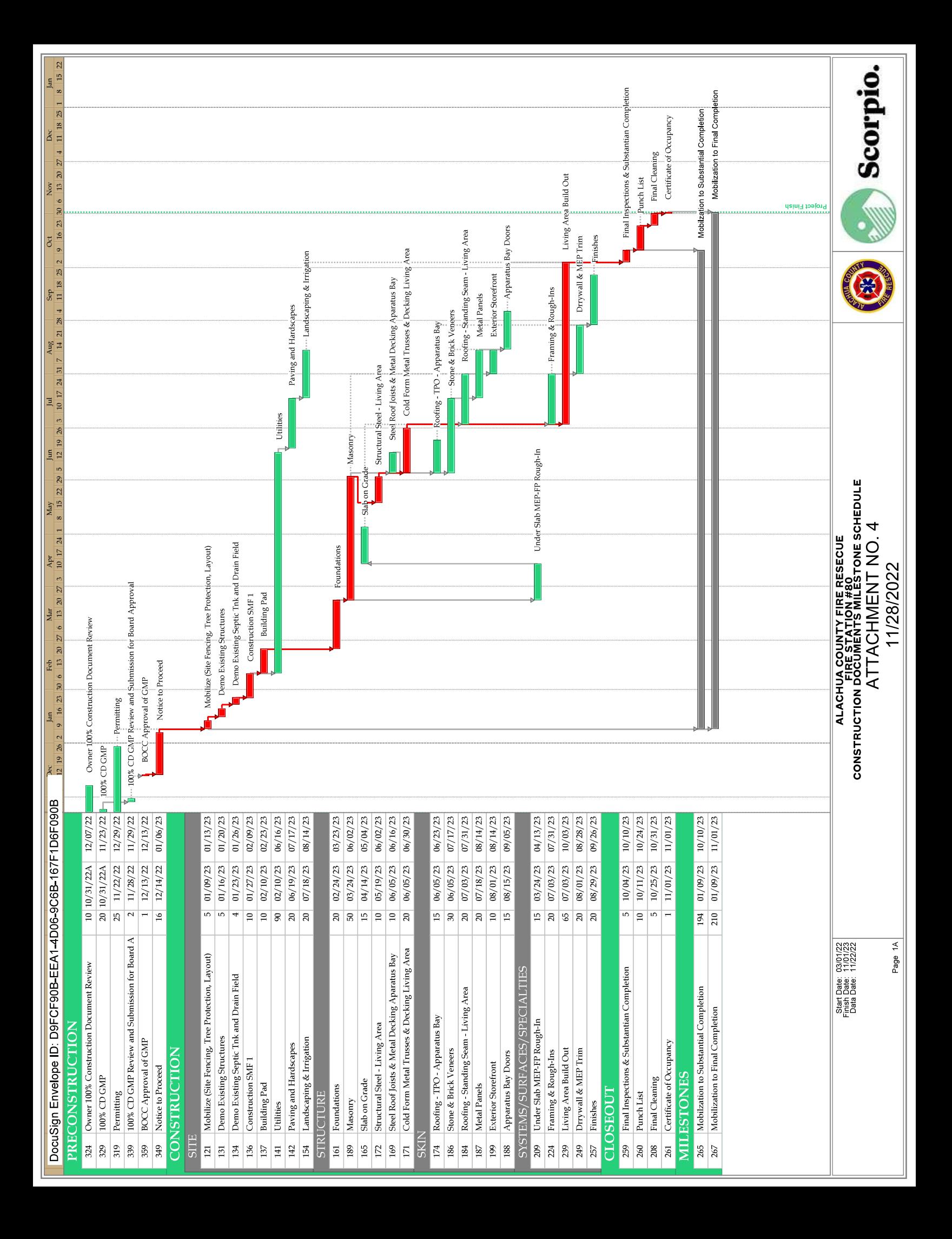

# **Attachment 7** LIST OF SUB-CONTRACTORS AND MAJOR SUPPLIERS

DocuSign Envelope ID: D9FCF90B-EEA1-4D06-9C6B-167F1D6F090B

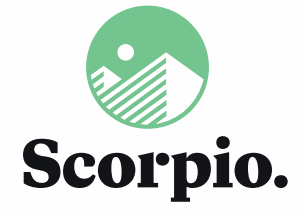

3911 W Newberry Road Gainesville, Florida 32607

p: 352 363 6070 f: 352.363.6071

scorpioco.com

**ATTACHMENT No. 7** 11-28-2022

#### MAJOR SUBCONTRACTORS & VENDORS Alachua County Fire Station 80: GMP

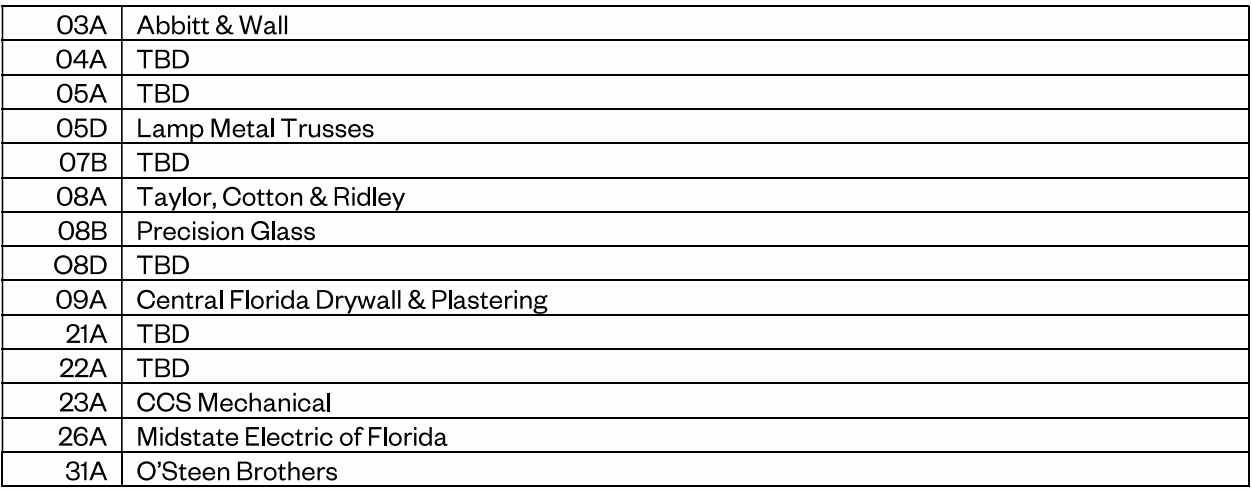

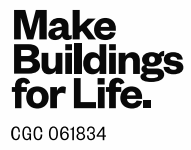

# Item #16, 23-0208, 12132022

**Final Audit Report** 

2023-01-04

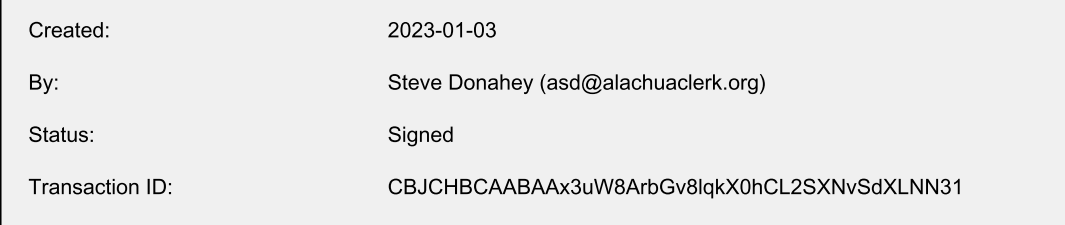

# "Item #16, 23-0208, 12132022" History

- Document created by Steve Donahey (asd@alachuaclerk.org) 2023-01-03 - 4:10:46 PM GMT- IP address: 216.194.145.253
- ▷ Document emailed to boccchairsignature@alachuacounty.us for signature 2023-01-03 - 4:12:13 PM GMT
- **Email viewed by boccchairsignature@alachuacounty.us** 2023-01-03 - 7:06:25 PM GMT- IP address: 163.120.80.11
- Signer boccchairsignature@alachuacounty.us entered name at signing as Anna Prizzia 2023-01-03 - 7:07:00 PM GMT- IP address: 163.120.80.11
- $\mathscr{O}_{\mathbf{G}}$  Document e-signed by Anna Prizzia (boccchairsignature@alachuacounty.us) Signature Date: 2023-01-03 - 7:07:02 PM GMT - Time Source: server- IP address: 163.120.80.11
- $\mathbb{R}$  Document emailed to jki@alachuaclerk.org for signature 2023-01-03 - 7:07:05 PM GMT
- Email viewed by jki@alachuaclerk.org 2023-01-04 - 4:18:25 PM GMT- IP address: 216.194.145.253
- $\mathscr{O}_{\mathbf{G}}$  Signer jki@alachuaclerk.org entered name at signing as J.K. "Jess" Irby, Esq. 2023-01-04 - 4:18:40 PM GMT- IP address: 216.194.145.253
- Co Document e-signed by J.K. "Jess" Irby, Esq. (jki@alachuaclerk.org) Signature Date: 2023-01-04 - 4:18:42 PM GMT - Time Source: server- IP address: 216.194.145.253
- Agreement completed. 2023-01-04 - 4:18:42 PM GMT